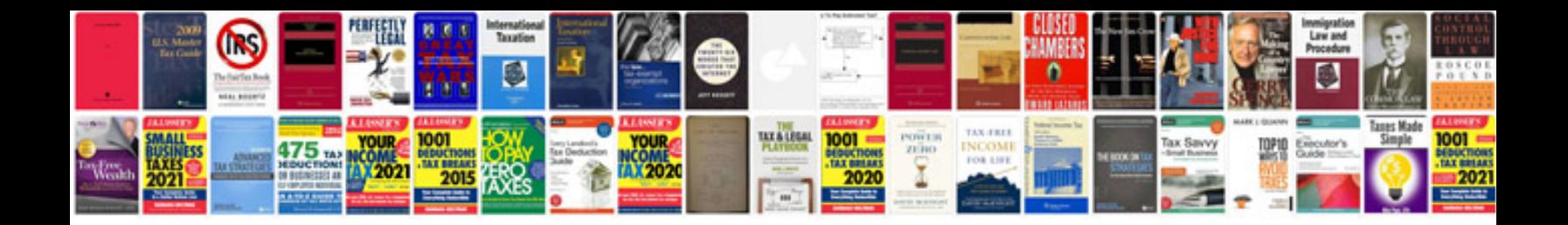

The sharper image ipod dock manual

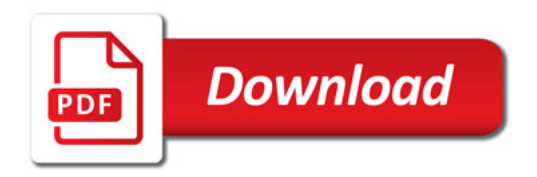

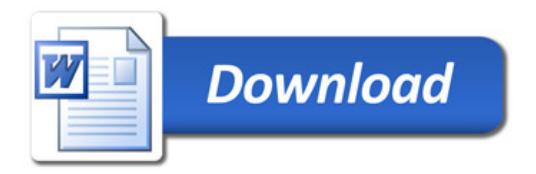